# PRACTICE MANAGEMENT:

CLIENT AND FINANCIAL RECORDS

CREATING A PROFESSIONAL PRACTICE MAY 16-17, 2007

# PRACTICE MANAGEMENT:

CLIENT AND FINANCIAL RECORDS

CREATING A PROFESSIONAL PRACTICE MAY 16-17, 2007

WHY HAVE A SYSTEM FOR MANAGING WORK?

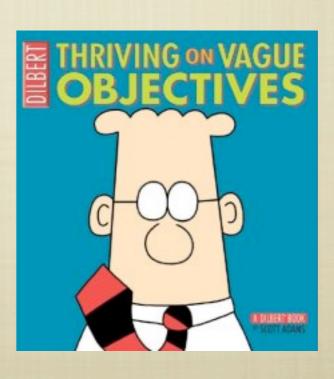

WHY HAVE A SYSTEM FOR MANAGING WORK?

SUSTAINS PROFITABLE OPERATION OF BUSINESS

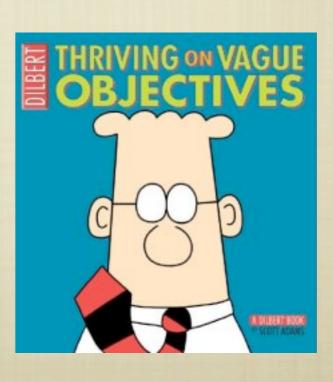

- WHY HAVE A SYSTEM FOR MANAGING WORK?
  - SUSTAINS PROFITABLE OPERATION OF BUSINESS
  - SATISFIES LEGAL ONUS FOR TAX REPORTING

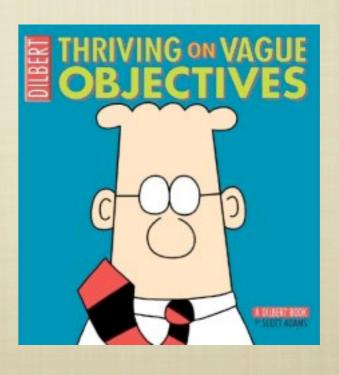

- WHY HAVE A SYSTEM FOR MANAGING WORK?
  - SUSTAINS PROFITABLE OPERATION OF BUSINESS
  - SATISFIES LEGAL ONUS FOR TAX REPORTING
  - MENABLES MANAGING TIME, MONEY EFFICIENTLY

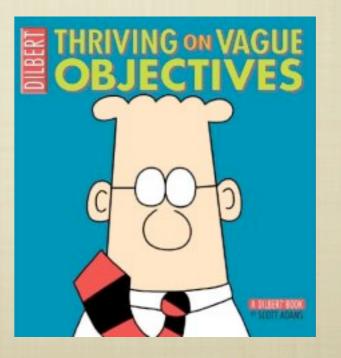

- WHY HAVE A SYSTEM FOR MANAGING WORK?
  - SUSTAINS PROFITABLE OPERATION OF BUSINESS
  - SATISFIES LEGAL ONUS FOR TAX REPORTING
  - MENABLES MANAGING TIME, MONEY EFFICIENTLY
  - **EXUDES PROFESSIONALISM**

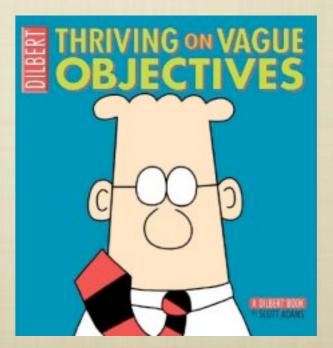

- WHY HAVE A SYSTEM FOR MANAGING WORK?
  - SUSTAINS PROFITABLE OPERATION OF BUSINESS
  - SATISFIES LEGAL ONUS FOR TAX REPORTING
  - MENABLES MANAGING TIME, MONEY EFFICIENTLY
  - **EXUDES PROFESSIONALISM**
  - **M** REDUCES STRESS

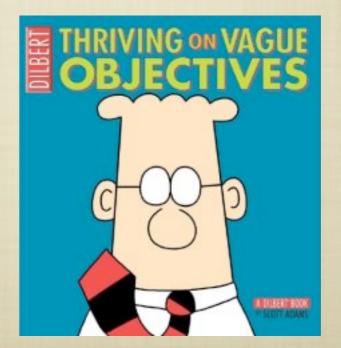

- RELIABLE
  - DATA READILY ACCESSIBLE WHEN NEEDED
  - DATA EASILY RECOVERED FROM LOSS OR DAMAGE

- RELIABLE
  - DATA READILY ACCESSIBLE WHEN NEEDED
  - DATA EASILY RECOVERED FROM LOSS OR DAMAGE
- **TIMELY** 
  - ALLOWS QUICK ENTRY FOR PRACTICALITY
  - PROVIDES SUFFICIENT NOTICE FOR TIME-SENSITIVE EVENTS

- RELIABLE
  - DATA READILY ACCESSIBLE WHEN NEEDED
  - DATA EASILY RECOVERED FROM LOSS OR DAMAGE
- **TIMELY** 
  - ALLOWS QUICK ENTRY FOR PRACTICALITY
  - PROVIDES SUFFICIENT NOTICE FOR TIME-SENSITIVE EVENTS
- **EASY TO USE**

# SYSTEM SHOULD BE...

#### SYSTEM SHOULD BE ...

- PORTABLE
  - ALLOWS MAXIMUM FLEXIBILITY FOR WORK/LIFE MANAGEMENT

#### SYSTEM SHOULD BE ...

- PORTABLE
  - ALLOWS MAXIMUM FLEXIBILITY FOR WORK/LIFE MANAGEMENT
- PUBLISHABLE
  - TAX REPORTING
  - SCHEDULE SHARING

# SYSTEM MAY BE...

#### SYSTEM MAY BE...

- ELECTRONICALLY-BASED
- PAPER-BASED
- A COMBINATION OF THE ABOVE

RECOMMENDED READING: GETTING THINGS DONE,
DAVID ALLEN

# ITEMS TO CAPTURE

### ITEMS TO CAPTURE

- **TECHNICAL SESSION INFORMATION** 
  - INTAKE QUESTIONNAIRE
    - CONTACT/FAMILY INFORMATION
    - **HEALTH/MEDICAL HISTORY**
  - ONGOING SESSIONS
    - **SOAP** NOTES
    - RECOMMENDATIONS
    - PERSONAL ANECDOTES

# ITEMS TO CAPTURE (2)

- **GENERAL BUSINESS MANAGEMENT** 
  - **APPOINTMENTS** 
    - CLIENT SESSIONS
    - **ADMINISTRATIVE TASKS**
    - PROMOTIONAL/MARKETING FUNCTIONS

# ITEMS TO CAPTURE (3)

- **INCOME** 
  - **SESSION PAYMENT INFORMATION** 
    - METHOD OF PAYMENT
    - DISCOUNTS, REFERRAL CREDITS, MULTIPLE-SESSION PACKAGE TRACKING
  - GIFT CERTIFICATES
    - MONETARY AMOUNT OR SERVICE TYPE
    - DATE OF DISTRIBUTION
    - REDEMPTION STATUS

# ITEMS TO CAPTURE (4)

# ITEMS TO CAPTURE (4)

- **EXPENSES: "ORDINARY AND NECESSARY"** 
  - FIXED MONTHLY
  - PROFESSIONAL AND ADMINISTRATIVE
  - AUTOMOTIVE
- MARKETING & BUSINESS DEVELOPMENT
  - CONTENT ASSEMBLY
  - FREQUENCY OF DISTRIBUTION
  - ACTIVITY COST AND EFFICACY

| ITEM | PAPER | ELECTRONIC |
|------|-------|------------|
|      |       |            |
|      |       |            |
|      |       |            |
|      |       |            |
|      |       |            |
|      |       |            |
|      |       |            |
|      |       |            |
|      |       |            |

| ITEM      | PAPER        | ELECTRONIC              |
|-----------|--------------|-------------------------|
| "INBOXES" | • SNAIL MAIL | • EMAIL<br>• VOICE MAIL |
|           |              |                         |
|           |              |                         |
|           |              |                         |
|           |              |                         |

| ITEM                | PAPER                         | ELECTRONIC                       |
|---------------------|-------------------------------|----------------------------------|
| "INBOXES"           | • SNAIL MAIL                  | • EMAIL<br>• VOICE MAIL          |
| CONTACT INFORMATION | • Address book • File folders | • PIM SOFTWARE • CUSTOM DATABASE |
|                     |                               |                                  |

| ITEM                    | PAPER                            | ELECTRONIC                                                                  |
|-------------------------|----------------------------------|-----------------------------------------------------------------------------|
| "INBOXES"               | •SNAIL MAIL                      | • EMAIL<br>• VOICE MAIL                                                     |
| CONTACT                 | • Address book<br>• File folders | <ul><li>PIM SOFTWARE</li><li>CUSTOM DATABASE</li></ul>                      |
| SESSION (SOAP)<br>Notes | •3-RING BINDER                   | <ul><li>WORD PROCESSOR</li><li>TEXT EDITOR</li><li>CUSTOM DATABSE</li></ul> |
|                         |                                  |                                                                             |

| ITEM                    | PAPER                                      | ELECTRONIC                                                                  |
|-------------------------|--------------------------------------------|-----------------------------------------------------------------------------|
| "INBOXES"               | •SNAIL MAIL                                | • EMAIL<br>• VOICE MAIL                                                     |
| CONTACT                 | • ADDRESS BOOK • FILE FOLDERS              | <ul><li>PIM SOFTWARE</li><li>CUSTOM DATABASE</li></ul>                      |
| SESSION (SOAP)<br>Notes | •3-RING BINDER                             | <ul><li>WORD PROCESSOR</li><li>TEXT EDITOR</li><li>CUSTOM DATABSE</li></ul> |
| FOLLOW-UP<br>SYSTEM     | •INDEX CARDS,<br>SORTED<br>CHRONOLOGICALLY | • PIM SOFTWARE WITH ALARMS                                                  |

| ITEM | PAPER | ELECTRONIC |
|------|-------|------------|
|      |       |            |
|      |       |            |
|      |       |            |
|      |       |            |
|      |       |            |
|      |       |            |
|      |       |            |

| ITEM             | PAPER                             | ELECTRONIC                                                             |
|------------------|-----------------------------------|------------------------------------------------------------------------|
| ACTIVITY JOURNAL | • EXPENSE LEDGER<br>• MILEAGE LOG | <ul><li>PIM SOFTWARE</li><li>SPREADSHEET</li><li>GOOGLE MAPS</li></ul> |
|                  |                                   |                                                                        |
|                  |                                   |                                                                        |

| ITEM             | PAPER                                                           | ELECTRONIC                                                             |
|------------------|-----------------------------------------------------------------|------------------------------------------------------------------------|
| ACTIVITY JOURNAL | • EXPENSE LEDGER<br>• MILEAGE LOG                               | <ul><li>PIM SOFTWARE</li><li>SPREADSHEET</li><li>GOOGLE MAPS</li></ul> |
| INCOME & EXPENSE | <ul><li>PAPER LEDGER</li><li>FILE FOLDERS BY CATEGORY</li></ul> | • FINANCE SOFTWARE • SPREADSHEETS                                      |
|                  |                                                                 |                                                                        |

| ITEM             | PAPER                                                               | ELECTRONIC                                                             |
|------------------|---------------------------------------------------------------------|------------------------------------------------------------------------|
| ACTIVITY JOURNAL | • EXPENSE LEDGER<br>• MILEAGE LOG                                   | <ul><li>PIM SOFTWARE</li><li>SPREADSHEET</li><li>GOOGLE MAPS</li></ul> |
| INCOME & EXPENSE | <ul><li>PAPER LEDGER</li><li>FILE FOLDERS BY<br/>CATEGORY</li></ul> | •FINANCE SOFTWARE •SPREADSHEETS                                        |
| PAPER EVIDENCE   | • ACCOUNT STATEMENTS • FILE FOLDERS                                 | •SCANNER/RECEIPT DATABASE                                              |

#### RESOURCES

- TIME/RESOURCE MANAGEMENT:
  - GETTING THINGS DONE: HTTP://WWW.DAVIDCO.COM
- GENERAL ADMINISTRATION (BM 390 410)
  - WWW.SOHNEN-MOE.COM/FORMS.PHP
- PUBLIC SCHEDULING AND CONTACT MANAGEMENT
  - **WWW.MYRECEPTIONIST.COM**
  - WWW.BOOKINGCALENDAR.COM/HOME.PHP
  - WWW.MASSAGEBUILDER.COM
- RECEIPT MANAGEMENT
  - HTTP://WWW.RECEIPTWALLET.COM